# FHS: Filesystem Hierarchy Standard norme de la hiérarchie des systèmes de fichiers

Agence universitaire de la Francophonie

24 juin 2007

FHS : Filesystem Hierarchy Standard norme de la hiérarchie des

- ④ 骨 ≯ ④ 手 ≯ ④ 手 ≯

<span id="page-0-0"></span> $\Omega$ 

and in

#### [Vue globale](#page-1-0)

Les deux grandes hiérachies : / et /usr Les répertoires à valeur ajoutée Les répertoires «étranges» [Un exemple](#page-14-0)

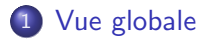

- (2) Les deux grandes hiérachies : / et /usr
- (3) Les répertoires à valeur ajoutée
- (4) Les répertoires «étranges»
- 5 [Un exemple](#page-14-0)

<span id="page-1-0"></span> $QQ$ 

La FHS (Filesystem Hierarchy Standard) définit l'arborescence et le contenu des principaux répertoires des systèmes de fichiers des systèmes d'exploitation Linux et de la plupart des systèmes Unix.

- www.pathname.com/fhs/
- $\bullet$  norme du Free Standards Group  $=$  Hewlett-Packard, Red Hat, IBM. Dell. etc.
- suivie à quelques exceptions près par tous les systèmes Unix  $(sauf MacOS X)$
- ... dont toutes les distributions Linux, dont Debian GNU/Linux.

Les grands répertoires sous la racine :

- /bin, /sbin et /lib : commandes de base et bibliothèques associées
- /etc : fichiers de configuration
- /usr (*unix system ressources*) : ressources non nécessaires au démarrage
- /var : données variables
- / home : répertoires des utilisateurs
- /mnt et /media : points de montages
- $\bullet$  /dev : fichiers correspondants à des périphériques
- / tmp : données temporaires
- Linux : /proc et /sys : systèmes de fichiers virtuels

 $\Omega$ 

# 1 [Vue globale](#page-1-0)

#### (2) Les deux grandes hiérachies : / et /usr

- (3) Les répertoires à valeur ajoutée
- (4) Les répertoires «étranges»
- 5 [Un exemple](#page-14-0)

<span id="page-4-0"></span> $2990$ 

 $\prime$  : le système de fichier racine doit contenir tout ce qui permet au système de démarrer

- /bin et sbin : commandes de base (utilisation et administration)
- /lib : bibliothèques nécessaires à /bin et /sbin et modules du noyau
- / etc : fichiers de configuration
- /boot : fichiers statiques pour le démarrage
- $\bullet$  /dev : périphériques nécessaires au démarrage
- / root : répertoire de l'administrateur
- $\bullet$  /tmp : données temporaires

Note : le démarrage par disque mémoire (initrd) rend tout cela un peu caduc. ∢ ロ ⊁ ( 何 ) ( ミ ) ( ミ ) ( ニ )

/usr : la «sous-arborescence» contenant les ressources nécessaires au fonctionnement

- /usr/bin : la plupart des commandes utilisateur
- /usr/lib : bibliothèques logicielles
- /usr/sbin : commande d'administration non vitales
- /usr/share : données partageables non liées à une architecture matérielle
- /usr/include : fichiers d'entêtes pour développement (C en général)
- · /usr/local : hiérarchie purement locale (vide au départ)
- $/usr/X11, /usr/games : sous-systemes$
- /usr/src : codes sources
- /usr/games : indispensable ;)

Note : /etc reste le lieu des configurations.

### 1 [Vue globale](#page-1-0)

(2) Les deux grandes hiérachies : / et /usr

#### 3 Les répertoires à valeur ajoutée

(4) Les répertoires «étranges»

#### 5 [Un exemple](#page-14-0)

イロメ イ母メ イヨメ イヨメー FHS : Filesystem Hierarchy Standard norme de la hiérarchie des

<span id="page-7-0"></span> $QQ$ 

#### /etc: les fichiers de configuration

- · des fichiers textes, souvent auto-documentés grâce à la possibilité de commentaires
- présence de fichiers fondamentaux : /etc n'est pas le répertoire où il faut jouer;)
- · en général pour un logiciel il existe un sous-répertoire  $/etc/loqiciel/$
- /etc/init.d/ et /etc/rc?.d/ : instructions pour le démarrage et l'arrêt

/var · les fichiers de données variables

- /var/lib : données d'état pour les applications (exemple : SGBD)
- /var/log : les logs (fichiers «journaux»)
- /var/spool: files d'attentes
- /var/mail : les boîtes aux lettres
- · /var/cache : données cachées (au sens «déjà calculées»)
- /var/tmp : données temporaires non effacées lors d'un reboot
- /var/www : données pour le système web (on préfère aujourd'hui /srv/www)

C'est un répertoire fondamental!

#### /home : les répertoires des utilisateurs

- $\bullet$  /home/login
- /home/group/login
- $\bullet$  /home/t/h/thomas

 $299$ 

э

## 1 [Vue globale](#page-1-0)

(2) Les deux grandes hiérachies : / et /usr

(3) Les répertoires à valeur ajoutée

(4) Les répertoires «étranges»

5 [Un exemple](#page-14-0)

<span id="page-11-0"></span> $QQ$ 

/dev : les périphériques et fichiers spéciaux

- /dev/sda, /dev/cdrom (lien vers), etc.
- · /dev/null, /dev/zero, /dev/tty, ...
- sous-répertoires : disk input snd net (et LVM)

Aujourd'hui souvent géré dynamiquement par udev.

/proc et /sys : systèmes de fichiers virtuels

- /proc : un sous-répertoire par processus et des fichiers d'état noyau
- /sys : amélioration de /proc pour la vision hierarchique du système

<span id="page-13-0"></span> $QQ$ 

### 1 [Vue globale](#page-1-0)

(2) Les deux grandes hiérachies : / et /usr

(3) Les répertoires à valeur ajoutée

(4) Les répertoires «étranges»

5 [Un exemple](#page-14-0)

イロメ イ母メ イヨメ イヨメー FHS : Filesystem Hierarchy Standard norme de la hiérarchie des

<span id="page-14-0"></span> $QQ$ 

Exemple de répartition dans la FHS : apache2

- $\bullet$  /etc/apache2/ $*$ : configuration
- · /usr/sbin/apache2 : le binaire principal
- /usr/bin/htpasswd, /usr/sbin/split-logfiles, etc.: utilitaires associés
- /usr/lib/libapr\* : bibliothèques logicielles partagées
- $\bullet$  /usr/lib/apache2/: modules pour apaches (php4, fastcgi,  $\ldots$
- /etc/init.d/apache2 : script de démarrage, d'arrêt, rechargement, status, ...
- $\bullet$  /usr/share/doc/apache2/\* et /usr/share/man/ : documentation
- · /srv/www/\* : les données du site (pages HTML)

<span id="page-15-0"></span>イヨメ イヨメ